# **MODUL 12 WIRELESS NETWORK (SIMULASI)**

#### **TUJUAN PEMBELAJARAN:**

- 1. Mahasiswa mampu memahami system enkripsi di jaringan wireless
- 2. Mahasiswa mampu mengaplikasikan system sekuriti di jaringan wireless
- 3. Mahasiswa mampu memahami troubleshot security di jaringan wireless

#### **DASAR TEORI**

Wireless merupakan teknologi yang bertujuan untuk menggantikan kabel yang menghubungkan terminal komputer dengan jaringan, dengan begitu computer dapat berpindah dengan bebas dan tetap dapat berkomunikasi dalam jaringan dengan kecepatan transmisi yang memadai. Wireless LAN distandarisasi oleh IEEE dengan kode 802.II b yang bertujuan untuk menyamakan semua teknologi nirkabel yang digunakan dibidang computer dan untuk menjamin interoperabilitas antara semua product –product yang menggunakan standar ini.

LAN (Local Area Network) yang biasa kita kenal merupakan suatu jaringan yang menghubungkan (interkoneksi) suatu komunitas Data Terminal Equipment (DTE) yang ditempatkan dalam suatu lokasi (gedung atau grup). Umumnya menggunakan media transmisi berupa kabel baik kabel *twisted pair* maupun *coaxial,* biasa juga disebut dengan wired LAN.

Di samping itu ada LAN yang dikembangkan dengan menggunakan medium gelombang radio atau cahaya*.* Keuntungannya adalah biaya instalasi yang lebih murah dibandingkan dengan wired LAN, karena tidak dibutuhkan instalasi kabel yang terlalu besar khususnya untuk sub lokasi/sub grup yang agak jauh. Pertimbangan kedua adalah karena wireless LAN ini cocok untuk unit-unit DTE yang portabel dan bersifat mobil.

Diagram skematik dari dua aplikasi pada wireless LAN dapat diperhatikan pada gambar di bawah ini :

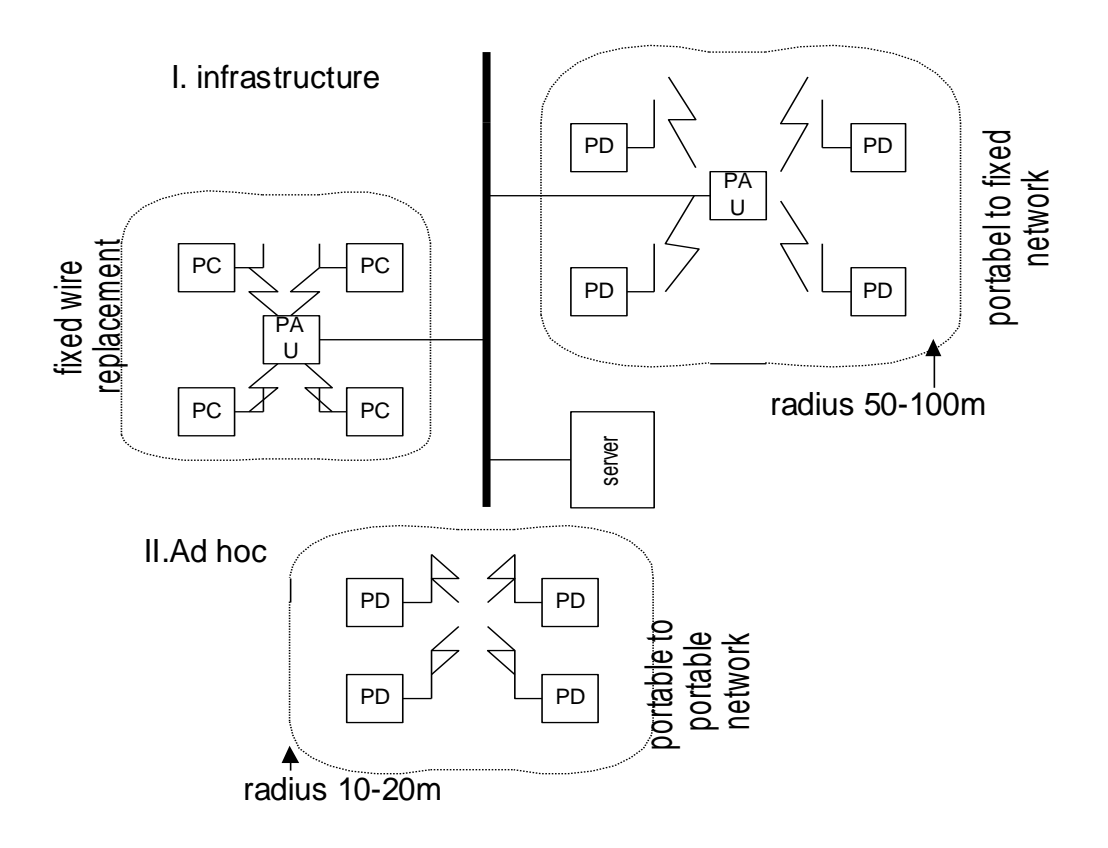

Gambar 1. Topologi jaringan wireless

Dari gambar dapat kita amati ilustrasi dari dua aplikasi wireless LAN.

1. Infrastructure wireless LAN

Pada aplikasi ini, untuk mengakses suatu server adalah dengan menghubungkannya ke suatu wired LAN , di mana suatu intermediate device yang dikenal sebagai *Portable Access unit (PAU)* digunakan. Typical-nya daerah cakupan PAU berkisar antara 50 hingga 100 m.

2. Ad hoc wireless LAN

Pada Ad hoc wireless LAN suatu kumpulan komputer portabel berkomunikasi satu dengan yang lainnya untuk membentuk self-contained LAN.

#### **TUGAS PENDAHULUAN**

- 1. Jelaskan dengan singkat bagaimana sistem jaringan infrastruktur di jaringan wireless
- 2. Jelaskan perbedaan AP sebagai repeater, client dan WDS (wireless distribution system).

#### **PERCOBAAN**

1. Bangunlah jaringan seperti berikut :

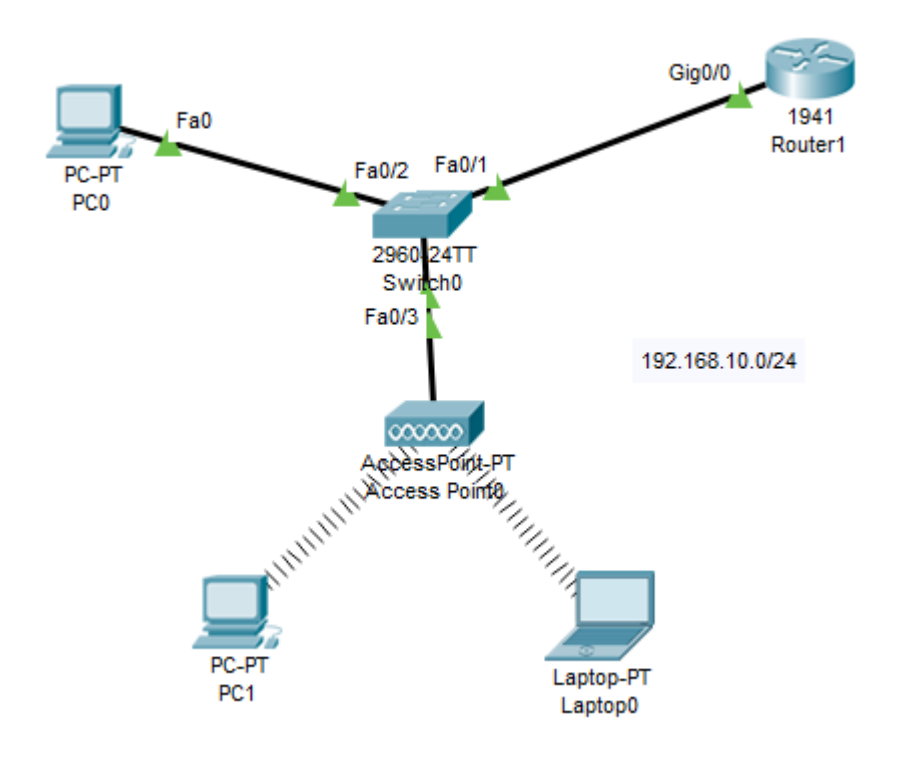

Gambar 2. Desain jaringan praktikum (simulasi dgn packet tracer)

#### **A. Konfigurasi dengan IP Static**

#### **A.1 Konfigurasi Router**

```
Router>en
Router#conf t
Router(config)#int gig0/0
Router(config-if)#ip address 192.168.10.1 255.255.255.0
Router(config-if)#no shut
```
#### **A.2 Konfigurasi PC**

- 1. Berikan IP address pada
	- a. PC0 : 192.168.10.2/24
	- b. PC1:  $192.168.10.3/24$  => ganti LAN card dengan WiFi card
	- c. Laptop0: 192.168.10.4/24  $\implies$  ganti LAN card dengan WiFi card
- 2. Setting gateway untuk semua client: 192.168.10.1
- 3. Tes koneksi ke semua interface client dan Router dari Laptop0

#### **B. Konfigurasi dengan DHCP**

**B.1 Konfigurasi Router**

Router>en

Router#conf t Enter configuration commands, one per line. End with CNTL/Z. Router(config)#ip dhcp pool dhcpNet Router(dhcp-config)#network 192.168.10.0 255.255.255.0 Router(dhcp-config)#default-router 192.168.10.1 Router(dhcp-config)#exit

## **B.2 Konfigurasi PC**

- 1. Setting DHCP pada interface dan gateway: PC0, PC1, Laptop0
- 2. Cek IP address pada masing-masing client
- 3. Tes koneksi ke semua interface client dan Router dari Laptop0

### **C. Konfigurasi dengan SSID**

# **C.1 Setting pada Access Point**

Beri nama: AishaNet

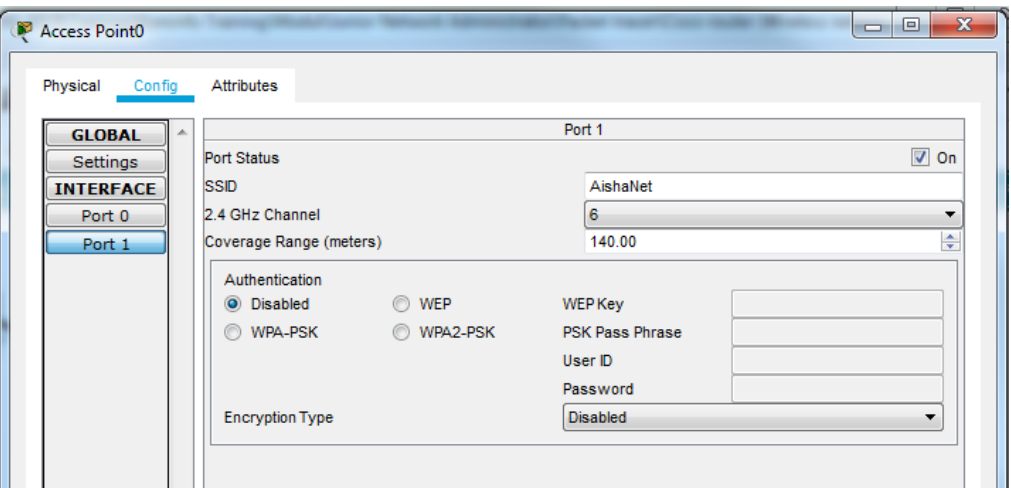

## **C.2 Setting pada PC**

1. Pilih PC Wireless

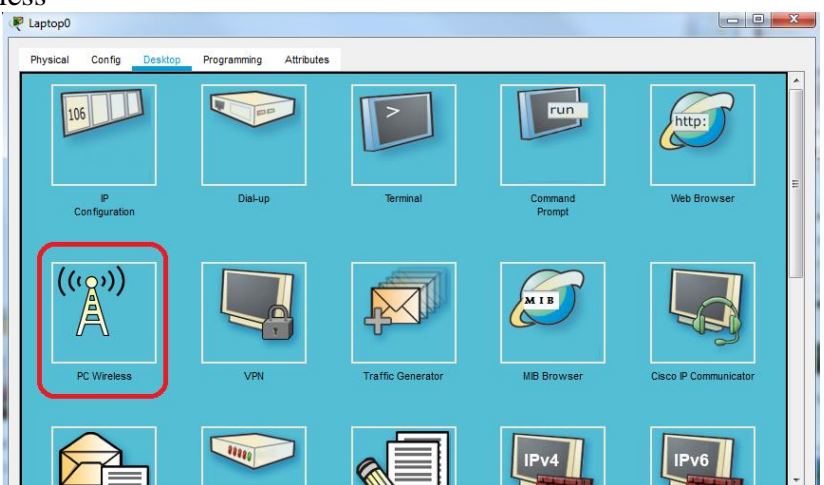

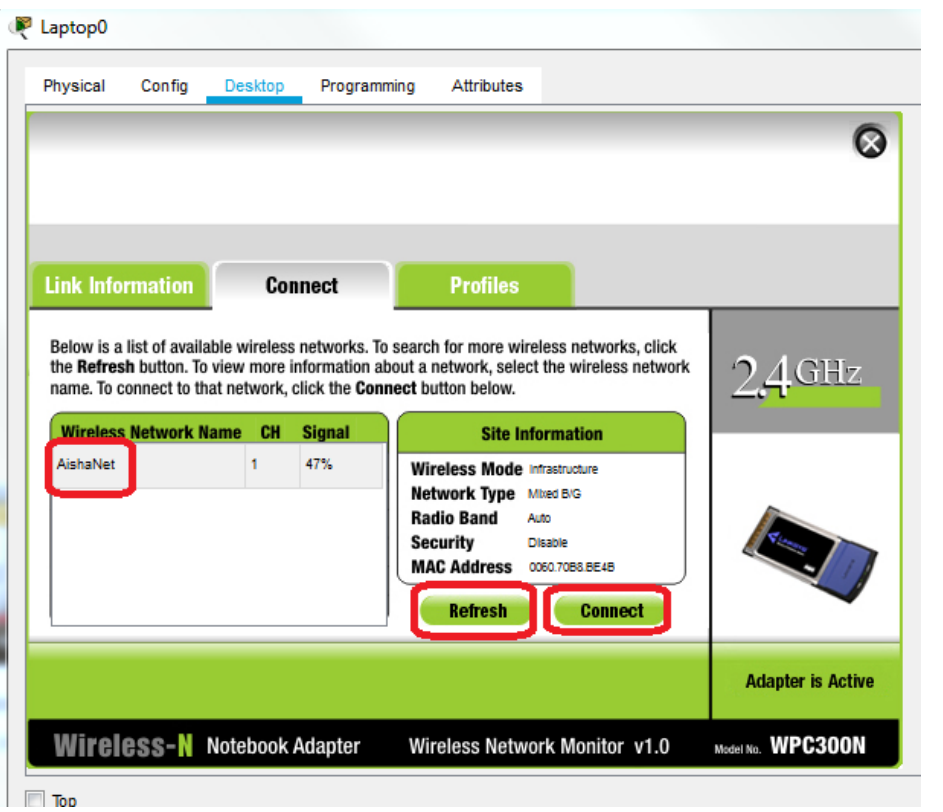